# Chapter - 15 Simple Pointers

## **Things and Pointers to Things**

There are things and pointers to things

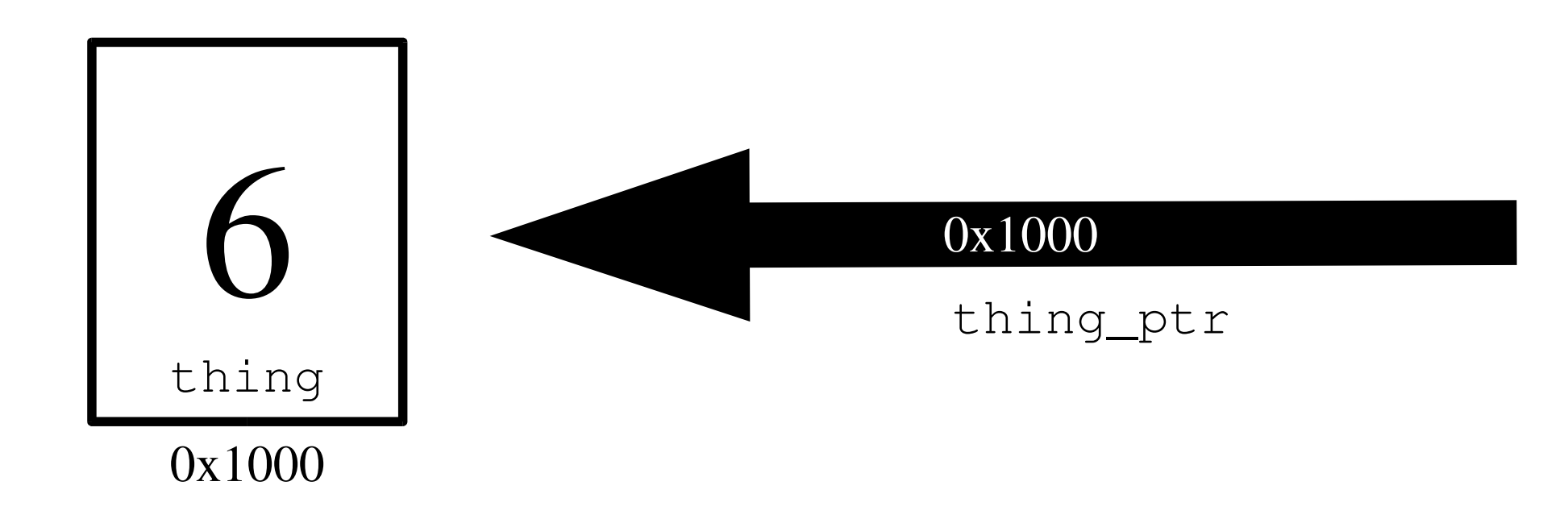

### **A Small Town**

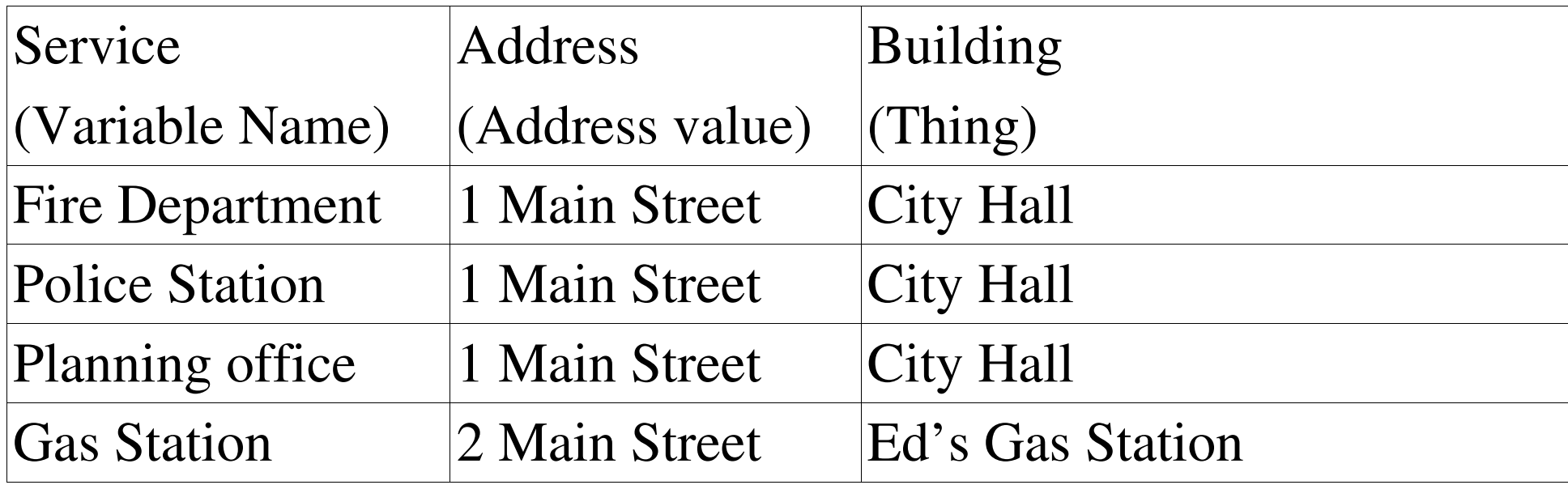

## **Pointer Operators**

A pointer is declared by putting an asterisk (\*) in front of the variable name in the declaration statement:

int thing; // define "thing" int \*thing\_ptr; // define "pointer to a thing"

Pointer operations:

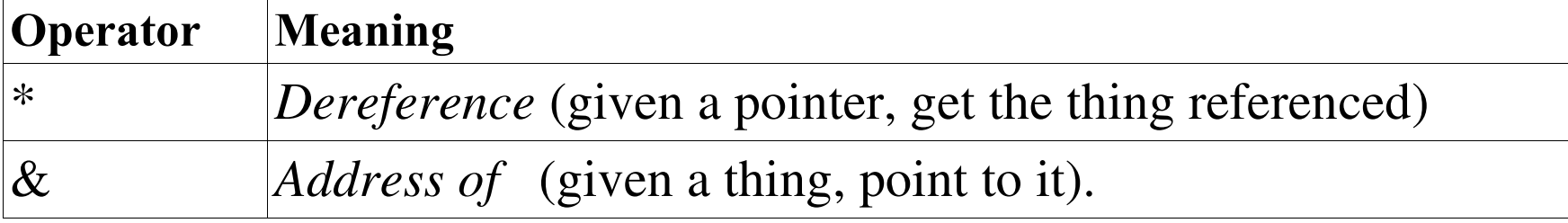

### **Things and pointers to things**

```
Thing A thing. 
thing = 4;& thing A pointer to thing. thing is an object. The \& (address of) operator gets
the address of an object (a pointers), so &thing is a pointer. 
       Example:
       thing ptr = \&thing; // Point to the thing
       *thing_ptr = 5; \frac{1}{2} Set "thing" to 5
thing_ptr
       Thing pointer. 
*thing_ptr
       A thing. 
       thing ptr = 5; // Assign 5 to an integer
                             // We may or may not be
                                // pointing to the specific
                                // integer "thing"
```
### **Make "thing\_ptr" point to "thing"**

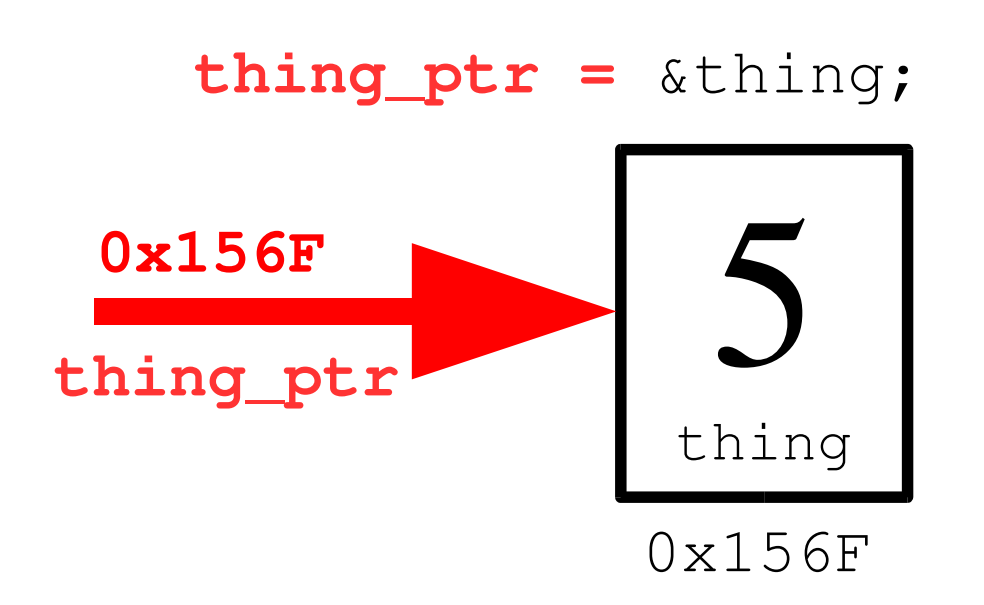

### **Copy data from thing pointed to by "thing\_ptr" into "other"**

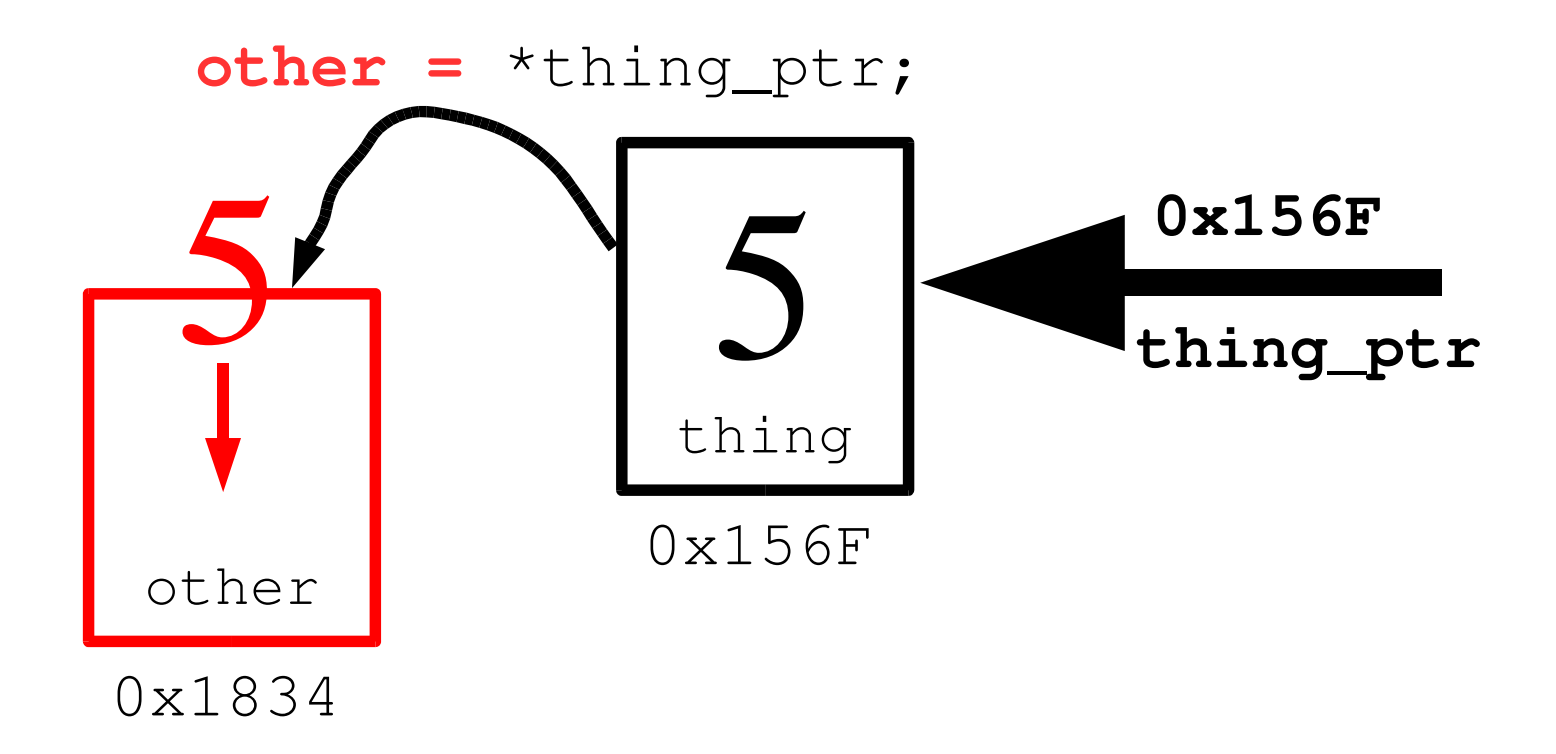

#### **Setting the item pointed to by "thing\_ptr" to the value 6.**

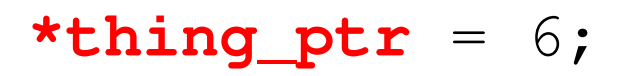

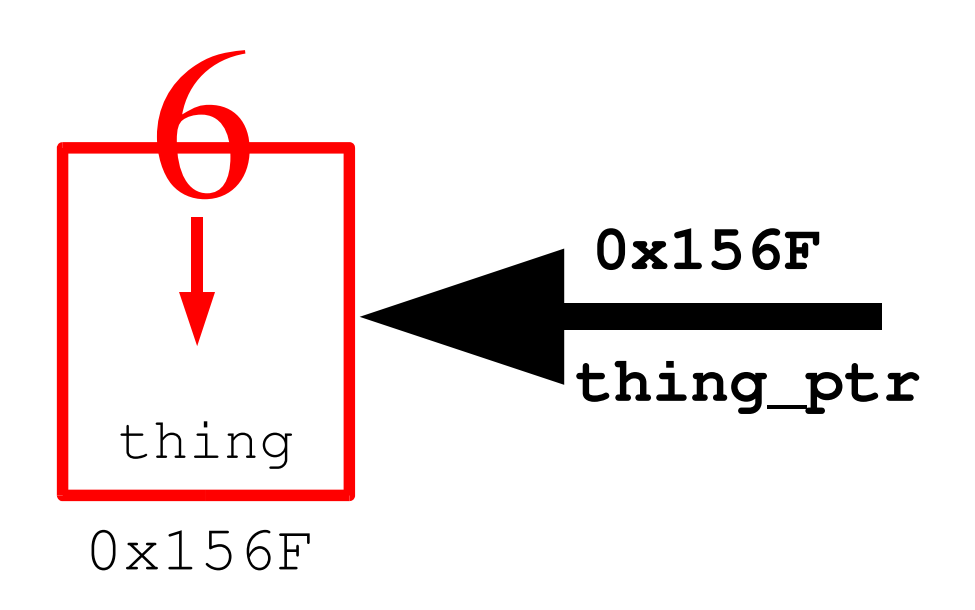

### **How not to use pointer operators**

\*thing

Illegal. Asks C++ to get the object pointed to by the variable thing. Since thing is not a pointer, this is an invalid operation.

&thing\_ptr

Legal, but strange. thing ptr is a pointer. The & (address of) operator gets a pointer to the object (in this case thing\_ptr). Result is pointer to a pointer. (Pointers to pointers do occur in more complex programs.)

- - r  $-$ 

## Pointer Usage

main()  $\{$ 

 $\}$ 

## Two pointers, one thing

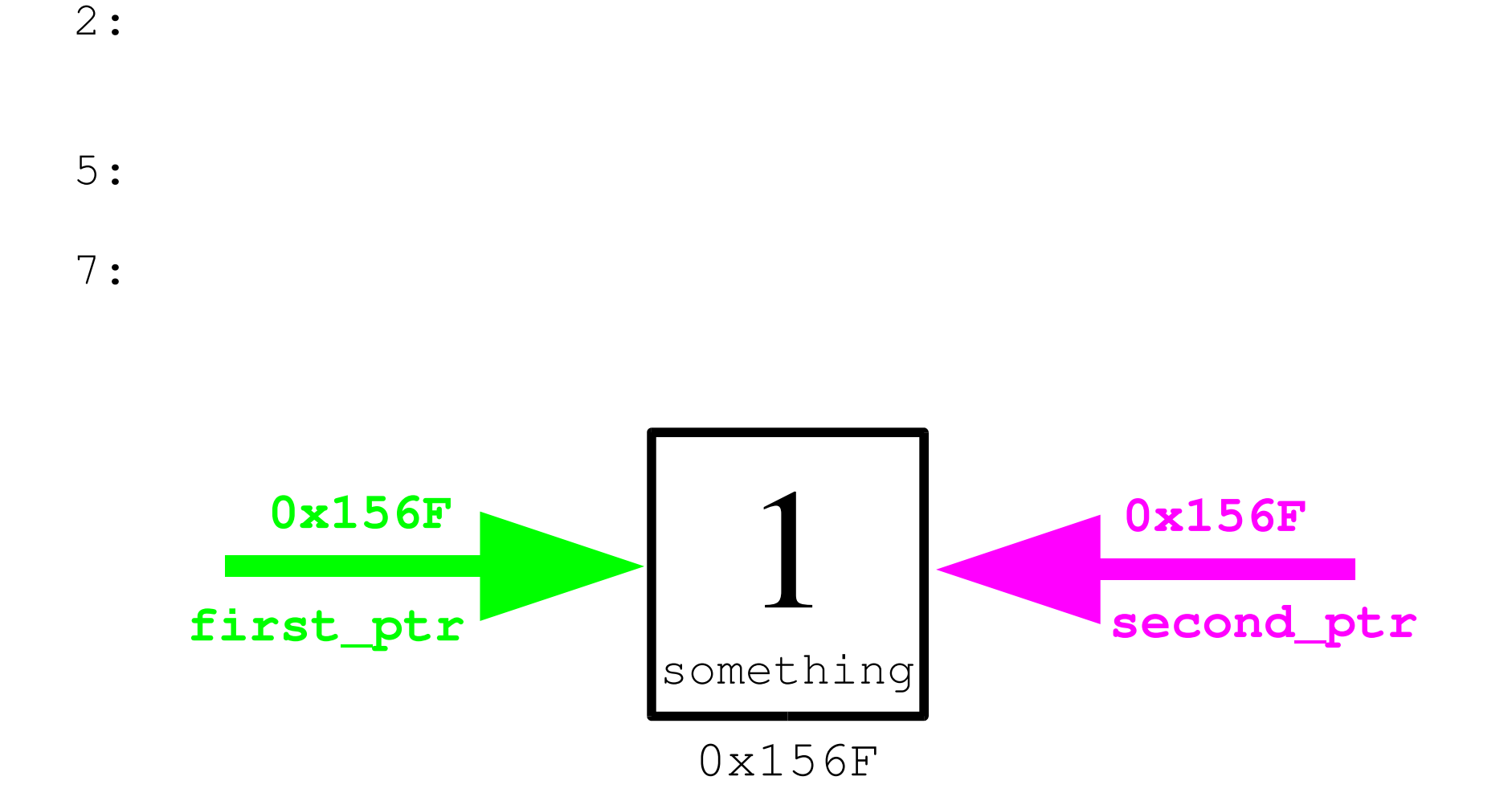

### **Null Pointer**

#### The null pointer points to nothing. thing\_ptr = NULL;

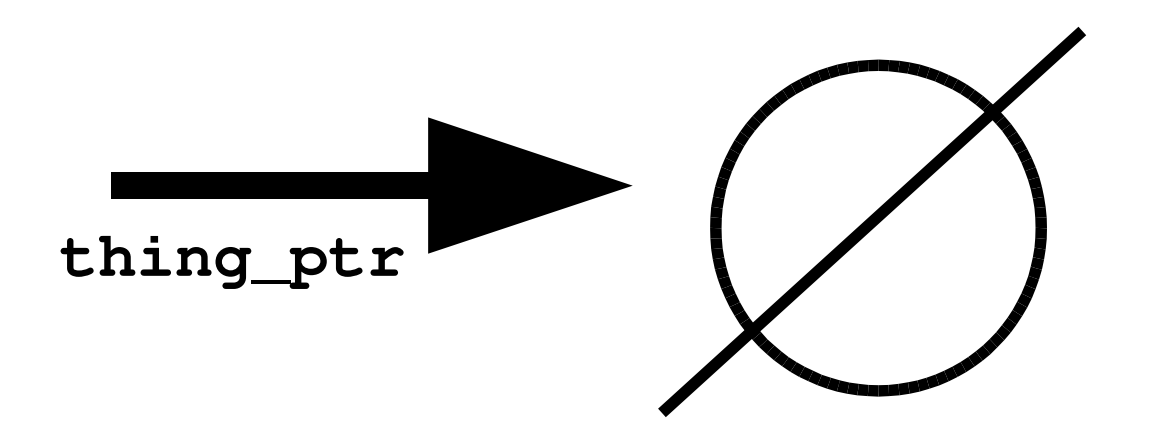

### *const* Pointers

```
There are several flavors of constant pointers. It's important to know what the const apples to.
   const char* first_ptr = "Forty-Two";
   first_ptr = "Fifty six"; // Legal or Illegal
   *first_ptr = 'X'; // Legal or Illegal
   char* const second ptr = "Forty-Two";second ptr = "Fifty six"; \frac{1}{2} // Legal or Illegal
   *second_ptr = 'X'; \overline{a} // Legal or Illegal
   const char* const third_ptr = "Forty-Two";
   third ptr = "Fifty six"; \frac{1}{2} // Legal or Illegal
   *third ptr = 'X'; \frac{1}{2} // Legal or Illegal
```
## **Pointers and Printing**

Example:

std::cout << "Integer pointer " << int\_ptr << '\n';

outputs:

Integer pointer 0x58239A

#### Example:

// A Simple set of characters char some\_characters[10] = "Hello"; // Pointer to a character

std::cout << "String pointer " << char\_ptr << '\n'; outputs

String pointer Hello

### **Pointers and Arrays**

#### char array[10]; char \*array\_ptr =  $&array[0]$ ;

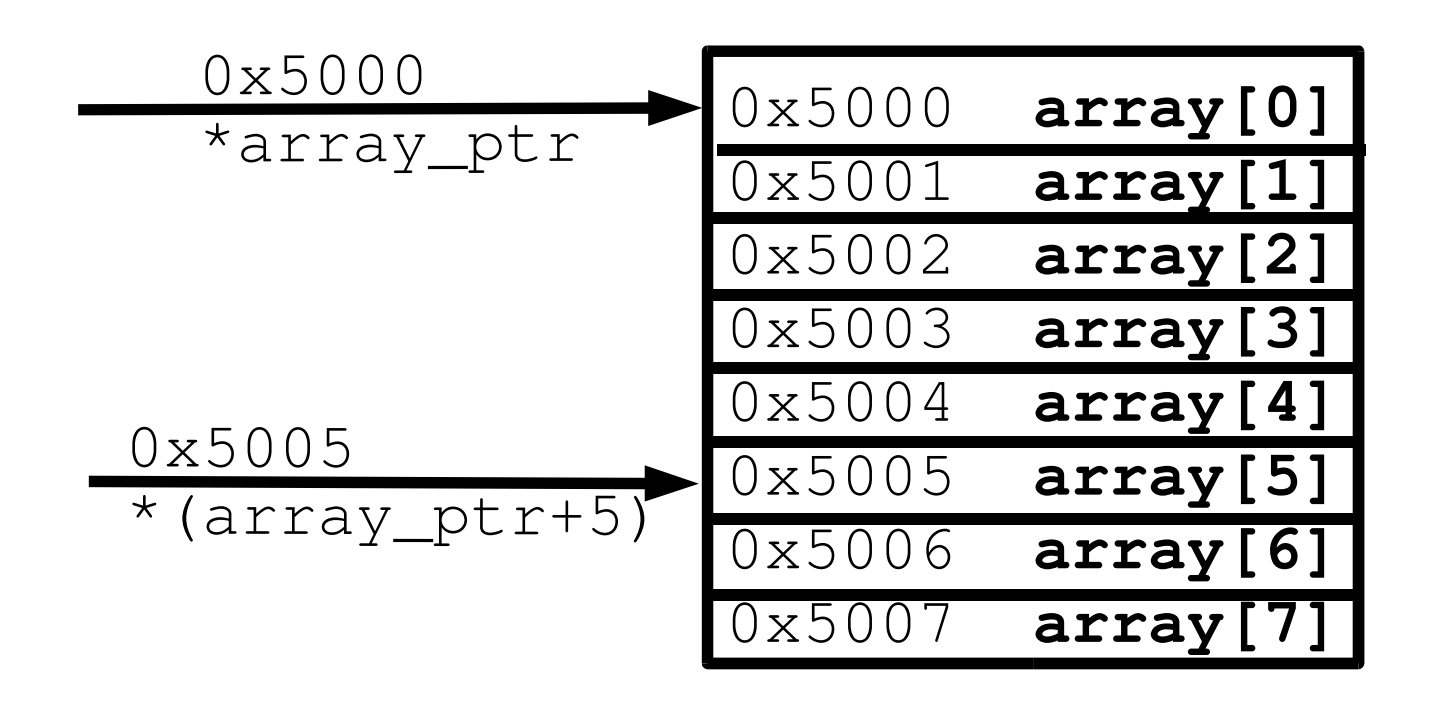

 $\overline{\phantom{0}}$  $\sim$  $\mathbf{r}$   $\mathbf{r}$   $\mathbf{a}$   $\mathbf{r}$   $\mathbf{r}$  $\sim$   $\sim$   $\sim$   $\sim$   $\sim$  $-$ 

### Example

int main()  $\{$ 

Practical C++ Programming

 $\}$ 

 $\}$ 

 $\mathcal{I}=\{1,2,3,4,5,7,8,5,7,8,7,8,8,8,8,7,8,8,7,8,8,7,8,8,7,8,8,7,8,8,7,8,8,7,8,8,7,8,8,7,8,8,7,8,7,8,8,7,8,8,7,8,8,7,8,8,7,8,8,7,8,8,7,8,8,7,8,8,7,8,8,7,8,8,7,8,8,7,8,8,7,8,8,7,8,8,7,8,8,7,8,8,7,8,8,8,8,8,8,8,8,8,8,8,8,8,$ 

#### Output

## **Array Shorthand**

#### $array\_ptr = 6array[0];$ is the same as:

#### array\_ptr = array;

#### **Summing an Array (Index Version)**

int main()  $\{$ 

 $++index;$ 

 $\}$ 

#### **Same Program Using Pointers**

main()  $\{$ 

++array\_ptr;

 $\}$ 

## Zeroing an array

```
int main()
```
 $\left\{ \right.$ 

 $\}$ 

 $\{$ 

init\_array\_1(array);

```
init_array_1(&array[0]);
```

```
init_array_2(array);
```
Practical C++ Programming

 $\rightarrow$ 

## Splitting a C style string

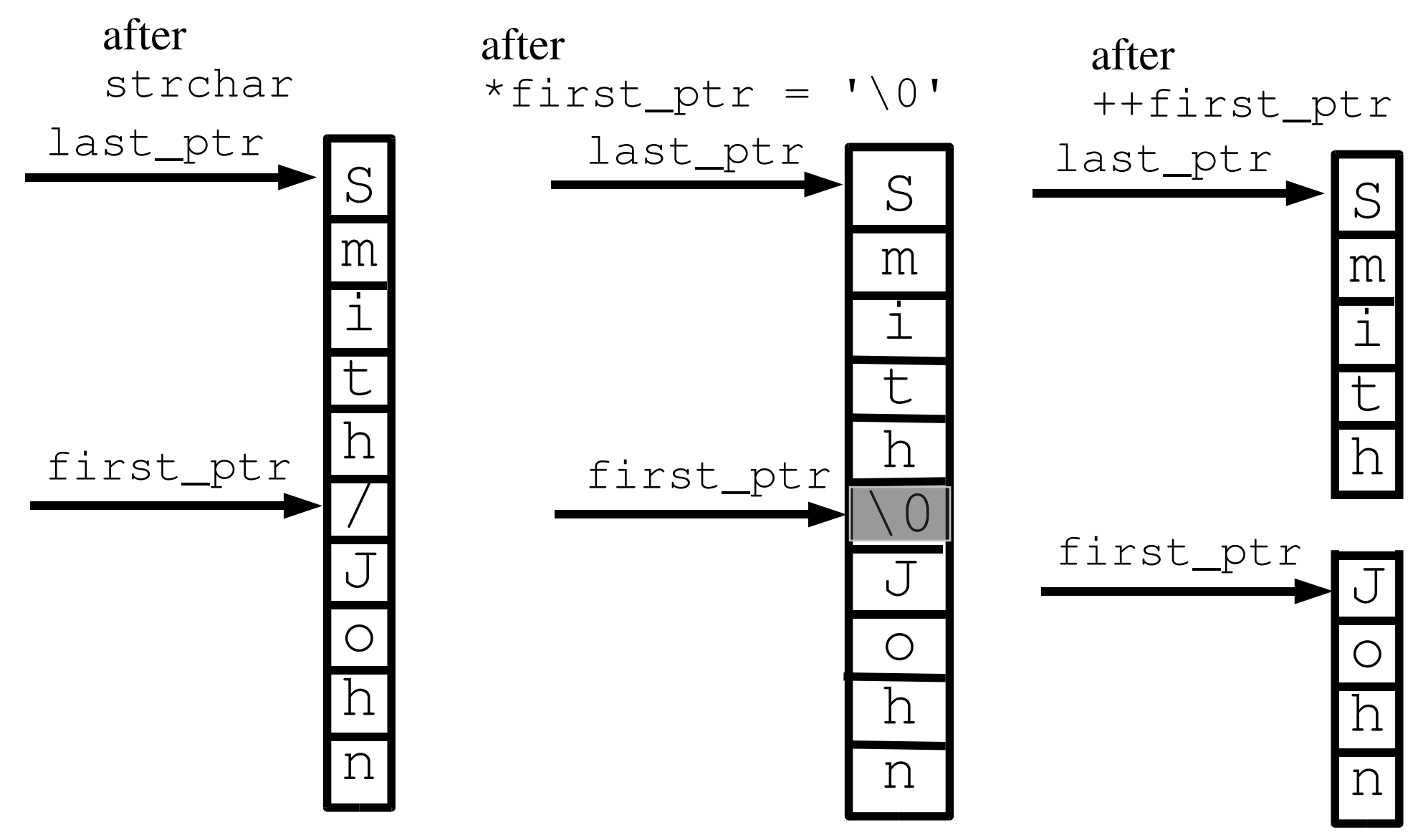

Practical C++ Programming Copyright 2003 O'Reilly and Associates Page 22

## Splitting a string

 $main()$  {

 $' \n\backslash n'$ ;  $\}$  $\}$ ++string\_ptr;  $\left\{ \right\}$ 

Practical C++ Programming

#### Question: Why does this program print garbage?

```
return (name) ;
\left\{ \right\}return (0);\mathcal{E}
```
Practical C++ Programming

 $\{$ 

### **Pointers and Structures**

 $11...$ 

Practical C++ Programming

### **Command Line Arguments**

```
int main(int argc, char *argv[]) 
{
```
argc The number of arguments (program counts as one, so this number is always  $\geq$  1). argv The arguments (program name is argv[0]).

Example:

args this is a test

turns into:

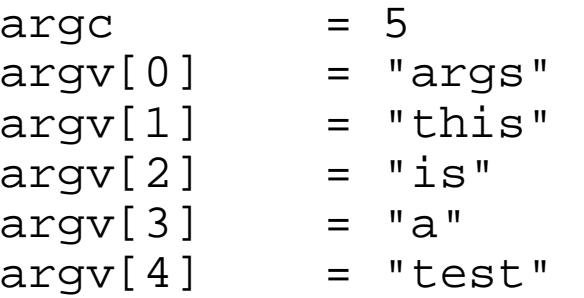

### **Example**

Our mission is to make the following program:

```
print_file [-v] [-l<length>]
         [-o<name>] [file1] [file2] ...
```
- -v Verbose option. Turns on a lot of progress information messages.
- -l<length> Set the page size to *</a>length*> lines. (Default = 66).
- $-c$ < $name$ >

Set the output file to *<name*>. (Default = print.out)

#### print\_file

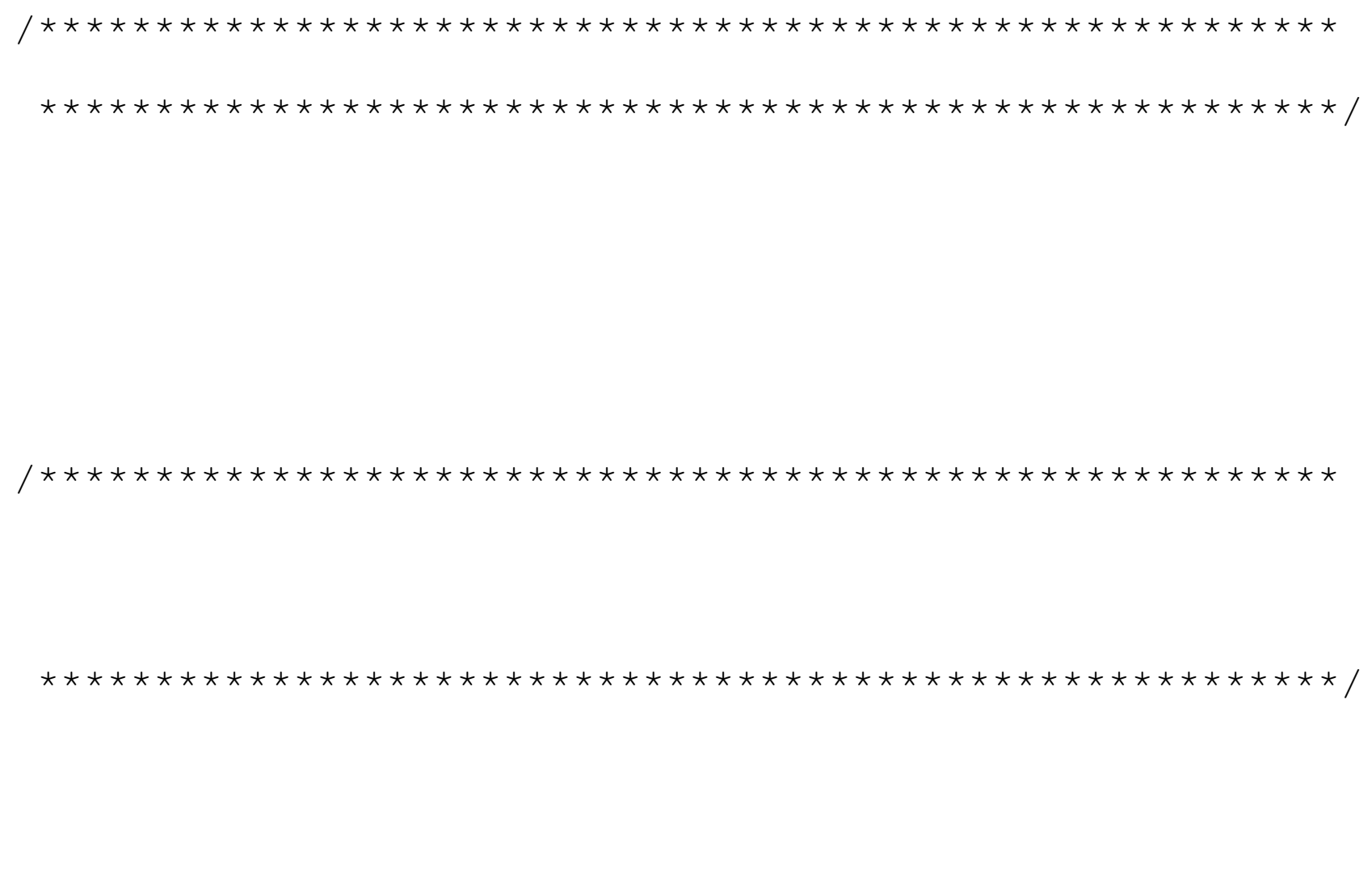

 $\big\}$ 

- 1 J - *r* 

#### print\_file (cont)

 $\{$ 

Practical C++ Programming

 $\}$ 

#### print\_file (cont)

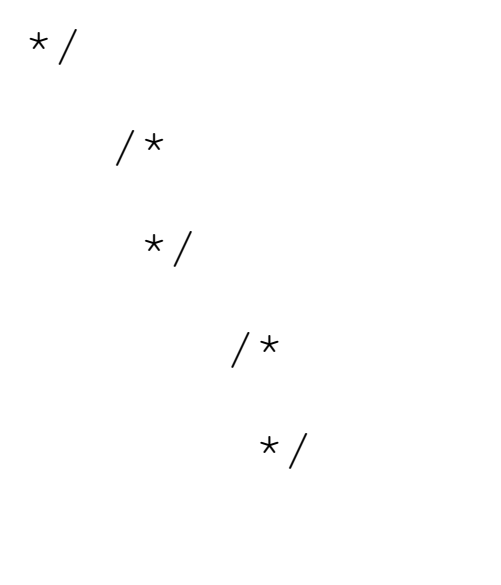

break;

Practical C++ Programming

 $\{$ 

Copyright 2003 O'Reilly and Associates

Page 30

#### print\_file (cont)

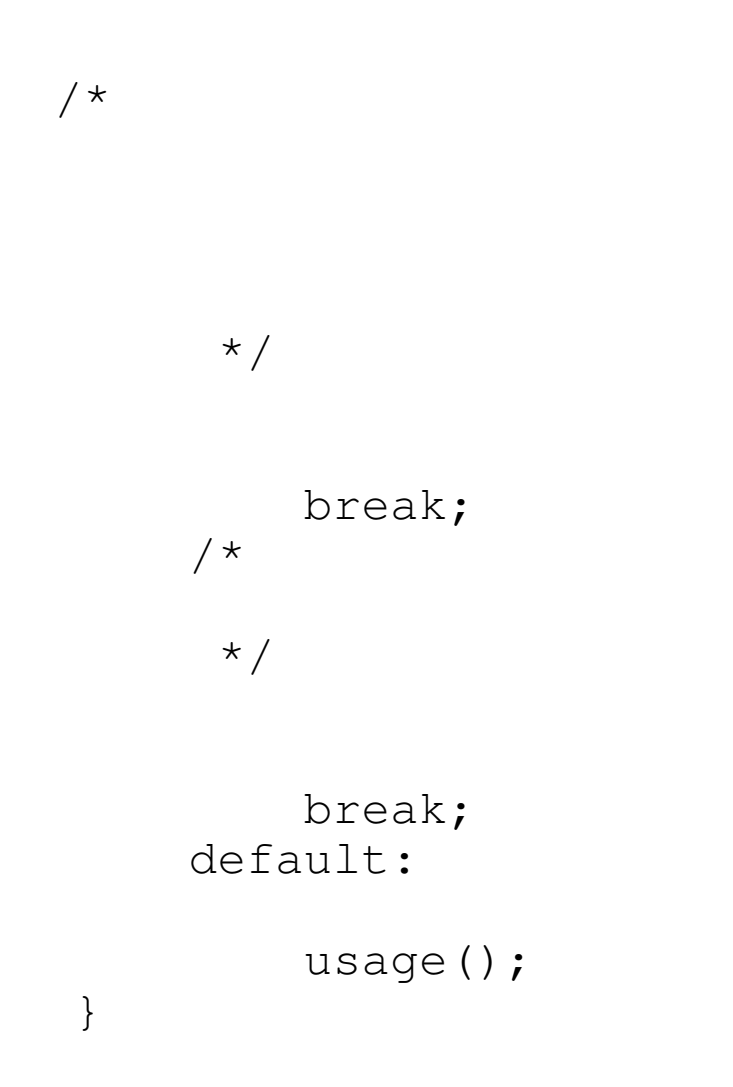

#### print\_file (cont)

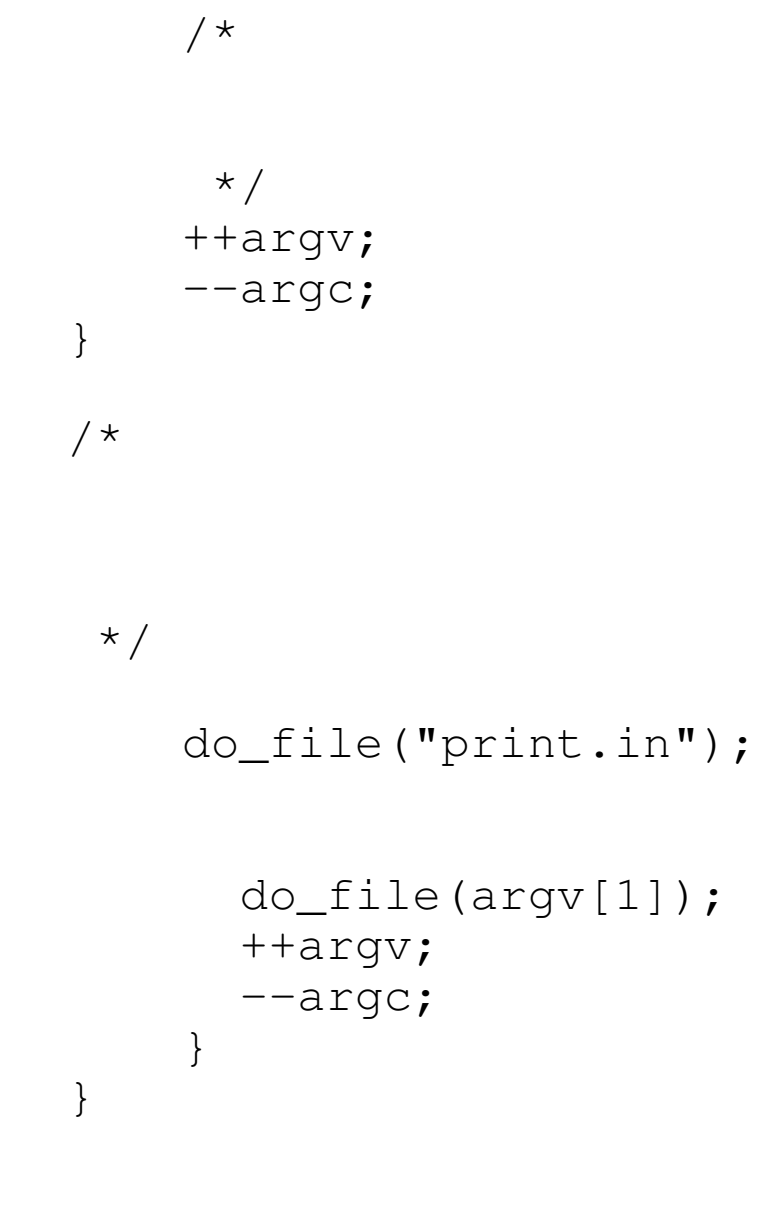

Practical C++ Programming